Digital Payments for a Trusted World

## **WORLDLINE NWW**

## **Processo di rimborso Alipay**

In caso di rimborso, seguire i passi seguenti. Se l'operazione di rimborso non dovesse funzionare immediatamente in base alle istruzioni, ripetere il processo.

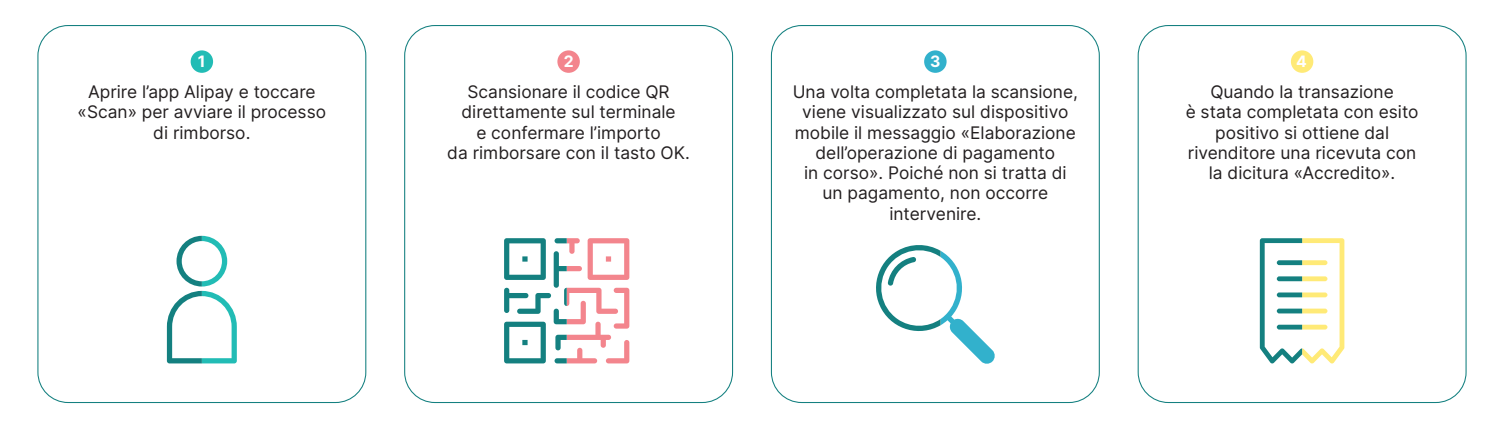

L'interlocutore locale è indicato su: [worldline.com/merchant-services/contacts](http://worldline.com/merchant-services/contacts)

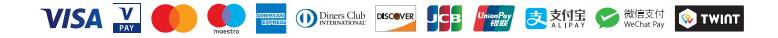

Digital Payments for a Trusted World

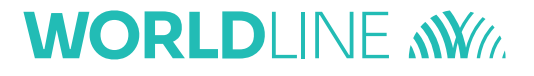

## 支付宝交易退款流程

请按照以下步骤进行退款。 如果退款流程第一次无法正常运行,请重复此过程。

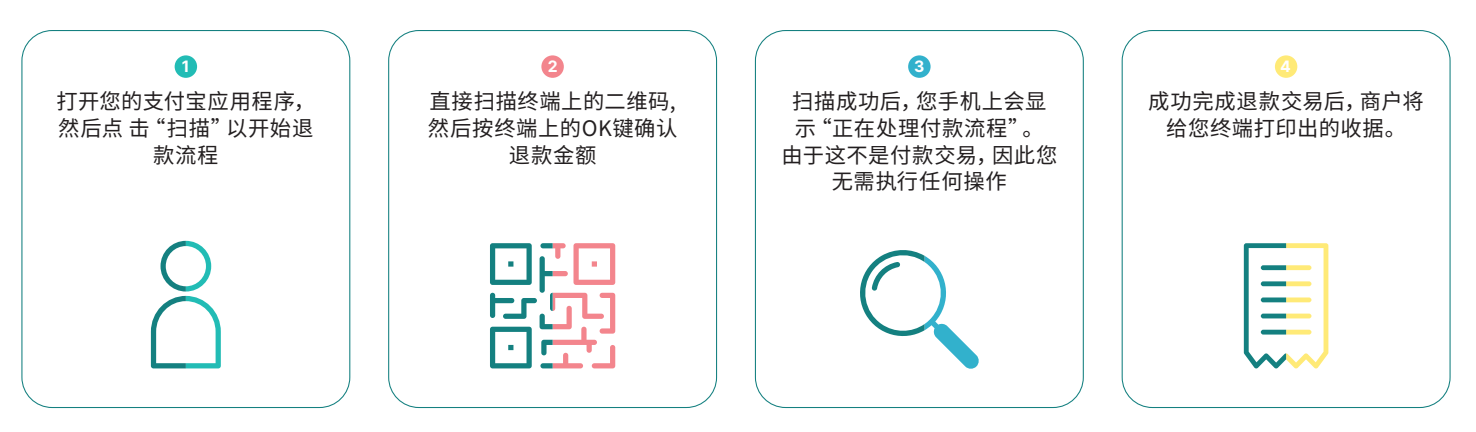

联系我们: [worldline.com/merchant-services/contacts](http://worldline.com/merchant-services/contacts)

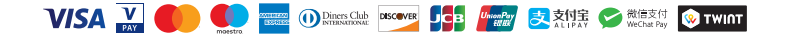